## **Logistics Part 2**

### **Goods Receipts & Invoice Receipts**

**Course 7 in Standard Curriculum** 

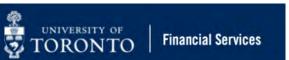

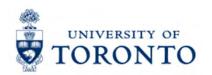

## **Learning Objectives**

- Understand the business process for Goods Receipts and reversals
- Process Goods Receipts
- Reverse Goods Receipts
- Understand the business process for PO Invoice Receipts
- Cancel Invoices and process PO credit memos
- Release PO reserves

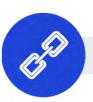

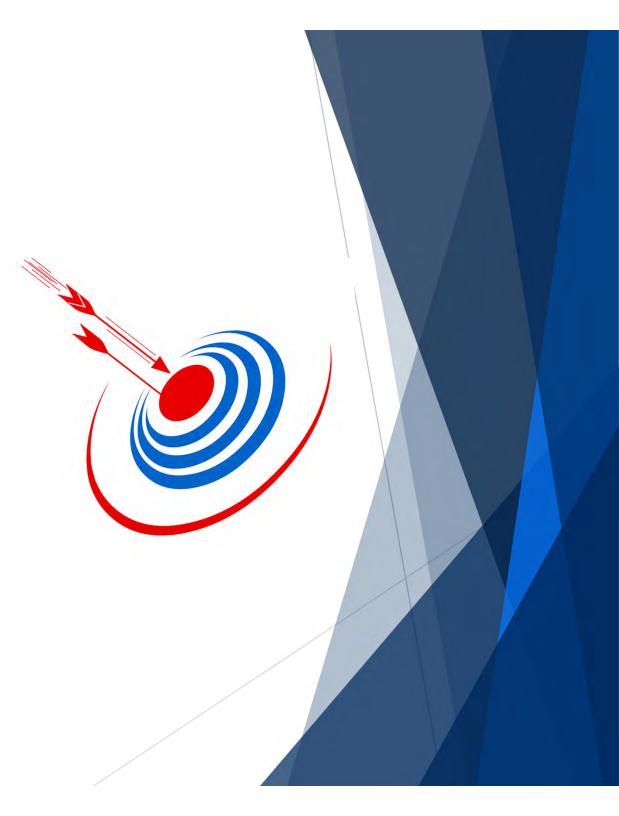

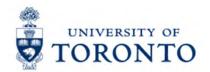

#### Housekeeping – All FIS Courses and Workshops

Expectations for FIS Courses:

- Must be able to complete all assigned exercises in the SAP-QT1[HANA] training application.
  - If you are having technical issues, and cannot complete the exercises in class, you have 1 week to complete them. If extensions are necessary, please contact me.
  - The instructor will review all exercises.
- Must attend most of the class. If you miss 20 minutes or more of class you will not be eligible for course credit.

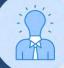

All FIS courses are recorded and will receive a copy of the recording for their record.

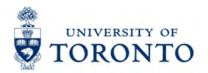

#### **Review: Business Process for** Orders over \$10,000 (before tax)

As a result of the decentralized procurement structure at the University, the business process for high dollar value purchases different between campuses.

St. George and UTM follow the **PO WORKFLOW business** process, and require compliance review for orders over \$50,000.

**UTSC creates Purchase** Requestions

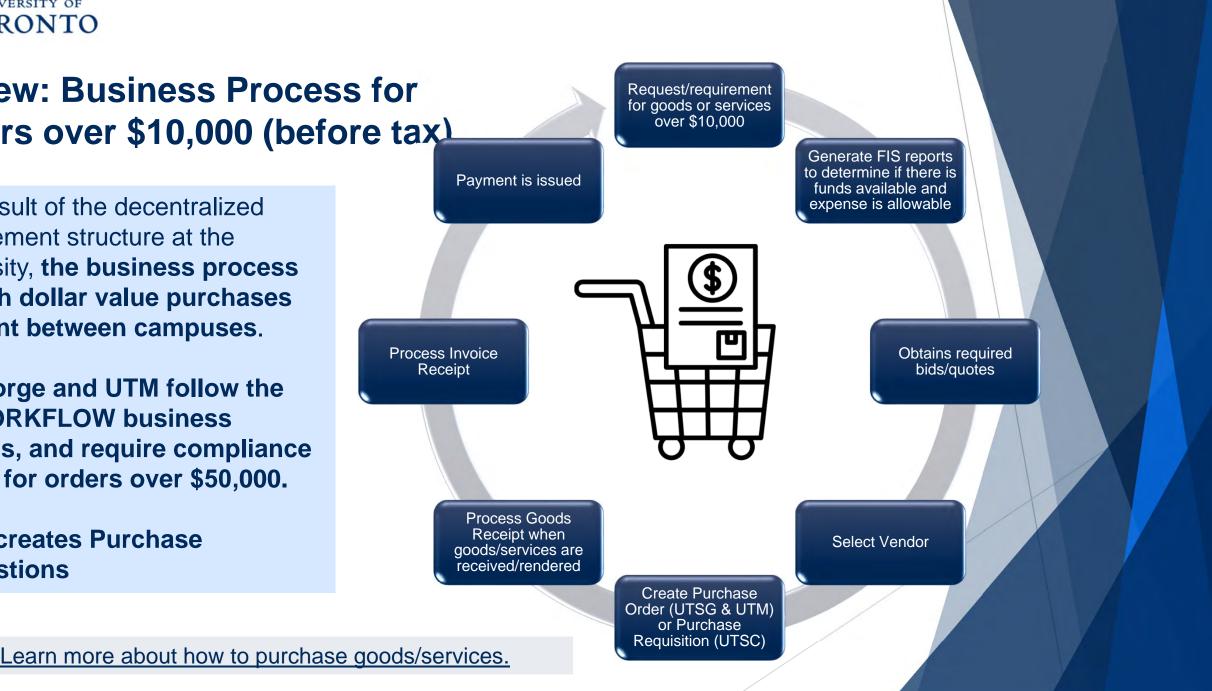

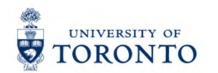

### What is a Goods Receipt?

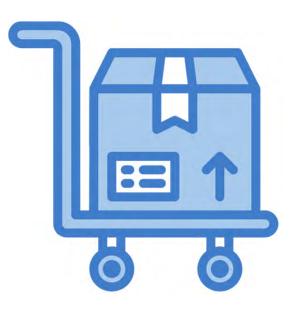

A formal acknowledgement in AMS that the department has received goods or services were rendered that were procured using a Purchase Order.

#### **Prerequisites:**

- The receipt must be PO related
- The goods/services delivered must match what was agreed upon in the contract
- The goods must be in the desired/usable condition and services in acceptable quality.

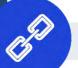

Visit the <u>Procurement Services</u> website to learn more.

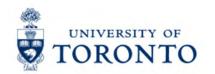

#### What is the Financial Impact of a Goods Receipt?

Processing a Goods Receipt in AMS indicates that the University has accepted the goods/services and can proceed with payment once the invoice is received.

#### **Implications:**

- Records a liability against in Financial Accounting (i.e. G/L Account)
- In most circumstances, once an GR is processed the ACTUAL EXPENSE is recorded against the Funds Center or FC/Fund (i.e. reserve released and expense recorded in reports) and Cost Center/Internal Order
- It is required for the payment to be processed.

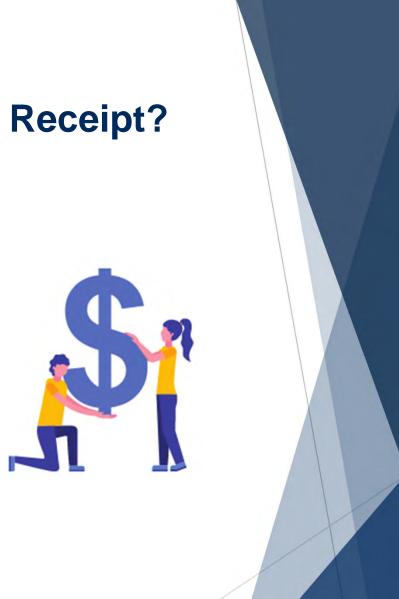

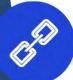

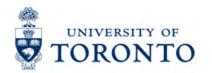

# When does a Goods Receipt NOT Result in an Actual Expense?

In some circumstances, a Goods Receipt does NOT trigger an actual financial expense, such as:

- When multiple account assignments are used
- When additional/unplanned expenses are paid at the time of invoice and not included in the PO
- In some uSOURCE POs under a certain threshold

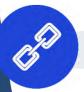

Read this article to learn more.

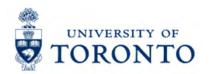

#### What is Business Process for Goods Receipts?

- 1. Recipient **confirms that the goods received/services** rendered are related to a Purchase Order (PO).
- 2. Verify the packing slip information provided by vendor. If no packing slip is included, create your own receiving/material report using this framework.
- 3. Verify that the goods/services are rendered in acceptable condition.
- 4. Process the Goods Receipt in AMS.
- 5. Record the **two Goods Receipt document numbers in on the packing slip/receiving report**. Watch this simulation to learn how to locate them.
- 6. File the packing slip/receiving report in accordance with the **UofT File Plan**.

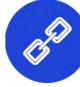

Visit the GTFM Policy page to learn more.

ORONTO

# Processing Goods Receipts

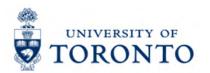

#### **Goods Receipts and the Purchase Order**

One of the benefits of processing a PO in AMS is that **tracks every stages of the purchasing process** from the contract to payment.

With goods receipts, the **PO will show a history** of all partial deliveries for each item ordered.

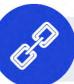

Read this article to learn how to locate what is outstanding in a PO.

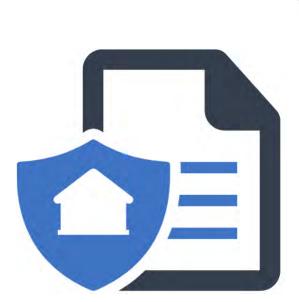

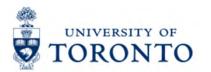

#### Where can I locate the History for a PO Line?

Go to the the ME23N – Purchase Order Display screen, then display the desired PO.

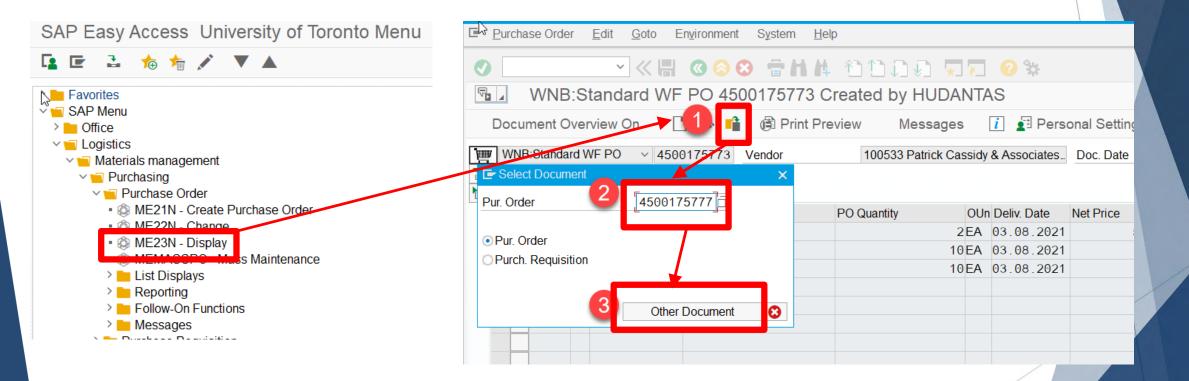

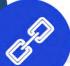

Watch this simulation to learn more about the PO History Tab.

## TORONTO Understanding the PO History Tab

The PO History tab is a vital section to help you understand the status of the PO line item. It outlines partial deliveries, and payments for each line so you can determine what is outstanding and requires payment. It also helps determine what is still reserved

| leader                                                                       | Short Toyt DO Qua                                                                               |                                   |                          |                          | -         | ~                     |                                          |                                                                                                    |                                             |                                                                                                    |
|------------------------------------------------------------------------------|-------------------------------------------------------------------------------------------------|-----------------------------------|--------------------------|--------------------------|-----------|-----------------------|------------------------------------------|----------------------------------------------------------------------------------------------------|---------------------------------------------|----------------------------------------------------------------------------------------------------|
| B.S. Itm A Material                                                          | SHOTLIEXL                                                                                       | Delly.                            |                          |                          | Per       |                       | atl Group Pint                           | Stor. Location                                                                                                 |                                             |                                                                                                    |
| 1 K                                                                          | Standard G&T flip stands                                                                        | 26 <mark>A 11.01</mark>           |                          | 49.99CAD                 |           | and the second second | fice Equ/S U OF T, ST. GEOR              | the second second second second second second second second second second second second second second second s |                                             |                                                                                                    |
| 2 K                                                                          | G&T #345 flip stand charts                                                                      | 256 <mark>A</mark> 11.01          |                          | 8 99 CAD                 |           |                       | fice Equ/S., U OF T, ST. GEOR            |                                                                                                    |                                             |                                                                                                    |
| 3 K                                                                          | Proxima overhead projector                                                                      | 6EA 11.01                         | 2021                     | 1,342.00CAD              | 1         |                       | fice Equ/S_U OF T, ST. GEOR              |                                                                                                    |                                             |                                                                                                    |
| 4 K                                                                          | Stats laser pointer                                                                             | 1E <mark>A 11.01</mark>           |                          | 23.99CAD                 | 1         |                       | fice Equ/S_U OF T, ST, GEOR              |                                                                                                    |                                             |                                                                                                    |
| 5 K                                                                          | Shipping & handling                                                                             | 1EA 11.01                         | 2021                     | 25.00 CAD                | 1         | EA Off                | fice Equ/S., U OF T, ST. GEOR            | ACCT.PAY. CO                                                                                                   |                                             |                                                                                                    |
| < > · · ·                                                                    |                                                                                                 |                                   |                          |                          |           |                       |                                          |                                                                                                    | × 3                                         |                                                                                                    |
|                                                                              | STATE A                                                                                         |                                   |                          |                          |           |                       |                                          |                                                                                                    |                                             |                                                                                                    |
|                                                                              | Name Record Friday and States I have                                                            |                                   |                          |                          |           |                       |                                          |                                                                                                    |                                             |                                                                                                    |
|                                                                              |                                                                                                 |                                   |                          |                          |           |                       |                                          |                                                                                                    |                                             |                                                                                                    |
| It 1 I Standa                                                                | rd CPT für standa                                                                               |                                   |                          |                          |           |                       |                                          |                                                                                                    |                                             |                                                                                                    |
| L-                                                                           | rd G&T flip stands                                                                              | ~                                 |                          |                          |           |                       |                                          |                                                                                                    | _                                           |                                                                                                    |
|                                                                              | rd G&T flip stands<br>All/olabts - Dolivery Schedule - Dolive                                   | v Invoic Condition                | is Accour                | nt Assignmen             | shase Ord | der History           | Texts Delivery Address                   | Confirmations                                                                                                  |                                             |                                                                                                    |
| Material D ta Ouantition                                                     | Alfoiabte Dolivoru Sobodulo Dolivo                                                              | Condition                         | ns Accour                | nt Assignmen             | shase Ord | ler History           | Texts Delivery Address                   | Confirmations                                                                                                  |                                             | laterial Data                                                                                                 |
| Material D ta Ouantition                                                     |                                                                                                 | Condition                         | is Accour                | nt Assignmen             | chase Oro | der History           | Texts Delivery Address                   | Confirmations                                                                                                  | N                                           |                                                                                                    |
| Material D                                                                   | Alfoiabte Dolivoru Sobodulo Dolivo                                                              |                                   |                          |                          | ~         | *                     |                                          |                                                                                                    | N                                           | laterial Data                                                                                                 |
|                                                                              | Alfoights Dolivery Schedule Delive                                                              |                                   |                          | ur ≉Qty in OPUn D        | ~         | *                     | rder Price & Amount Crcy                 | Reference                                                                                                    | M<br>C<br>C                                 | laterial Data<br>uuantities/Weights<br>velivery Schedule                                                      |
| Material December 2010                                                       | Affeights Delivery Schedule Delive<br>B @ D B B B G G G<br>ient Item Posting Date sQuantiDelive | ry cost quantity OUn sAmo         | ount in L.c              | ur ⊭Qty in OPUn D<br>D 2 | ~         | (OPU Or               | rder Price d Amount Crcy<br>A 103.39 CAD | Reference                                                                                                    | M<br>C<br>C<br>C                            | laterial Data<br>luantities/Weights<br>lelivery Schedule<br>lelivery                                          |
| Material D<br>Material D<br>Sh. Text MvT Material Docum<br>GR 101 5000006415 | Alfoights Delivery Schedule Delive<br>ent Item Posting Date sQuanti Delive<br>1 19.01.2021 2    | ry cost quantity OUn sAmo<br>0 EA | ount in L.c<br>103.39 CA | ur ⊭Qty in OPUn D<br>D 2 | ~         | (OPU Or<br>0 EA       | rder Price d Amount Crcy<br>A 103.39 CAD | Reference                                                                                                    |                                             | laterial Data<br>uuantities/Weights<br>relivery Schedule<br>relivery<br>rvoice                                |
| Material D<br>Material D<br>Sh. Text MvT Material Docum<br>GR 101 5000006415 | Alfoights Delivery Schedule Delive<br>ent Item Posting Date sQuanti Delive<br>1 19.01.2021 2    | ry cost quantity OUn sAmo<br>0 EA | ount in L.c<br>103.39 CA | ur ⊭Qty in OPUn D<br>D 2 | ~         | (OPU Or<br>0 EA       | rder Price d Amount Crcy<br>A 103.39 CAD | Reference                                                                                                    | N<br>G<br>D<br>Ir<br>C                      | laterial Data<br>uantities/Weights<br>elivery Schedule<br>elivery<br>nvoice<br>conditions                     |
| Material D<br>Material D<br>Sh. Text MvT Material Docum<br>GR 101 5000006415 | Alfoights Delivery Schedule Delive<br>ent Item Posting Date sQuanti Delive<br>1 19.01.2021 2    | ry cost quantity OUn sAmo<br>0 EA | ount in L.c<br>103.39 CA | ur ⊭Qty in OPUn D<br>D 2 | ~         | (OPU Or<br>0 EA       | rder Price d Amount Crcy<br>A 103.39 CAD | Reference                                                                                                    | M<br>G<br>D<br>Ir<br>C<br>A                 | laterial Data<br>Juantities/Weights<br>Jelivery Schedule<br>Jelivery<br>Ivoice<br>Conditions                  |
| Material December 2010                                                       | Alfoights Delivery Schedule Delive<br>ent Item Posting Date sQuanti Delive<br>1 19.01.2021 2    | ry cost quantity OUn sAmo<br>0 EA | ount in L.c<br>103.39 CA | ur ⊭Qty in OPUn D<br>D 2 | ~         | (OPU Or<br>0 EA       | rder Price d Amount Crcy<br>A 103.39 CAD | Reference                                                                                                    | M<br>G<br>D<br>Ir<br>C<br>A                 | laterial Data<br>uuantities/Weights<br>relivery Schedule<br>relivery<br>rvoice                                |
| Material De Cuantition                                                       | Alfoights Delivery Schedule Delive<br>ent Item Posting Date sQuanti Delive<br>1 19.01.2021 2    | ry cost quantity OUn sAmo<br>0 EA | ount in L.c<br>103.39 CA | ur ⊭Qty in OPUn D<br>D 2 | ~         | (OPU Or<br>0 EA       | rder Price d Amount Crcy<br>A 103.39 CAD | Reference                                                                                                    | M<br>G<br>E<br>I<br>I<br>I<br>C<br>A<br>• P | laterial Data<br>uantities/Weights<br>elivery Schedule<br>elivery<br>nvoice<br>conditions<br>ccount Assignmen |

Watch this simulation to learn more about the PO History Tab.

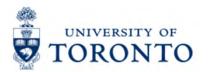

#### **Processing the Goods Receipt in AMS**

Use the **MIGO – Goods Receipt Create** screen, process the Goods Receipt and Reversal if required (i.e. returned damaged goods). The items that appear reflect the status of the PO.

| G G          | oods Re      | ceipt Purchase | e Order 4500175 | 773 - Rames Pa | aramsothy  |            |                      |               |                                                                 |
|--------------|--------------|----------------|-----------------|----------------|------------|------------|----------------------|---------------|-----------------------------------------------------------------|
| Show O       | verview      | Hold           | Check Post      | i Help         |            |            |                      |               | The Movement Type code                                          |
| Goods Receip | pt v         | Purchase Order | · []            |                | ⊕ <b>H</b> |            | Goods receipt        | 101           | tells the system whether                                        |
| Gener        | al Vendo     | r 21           |                 |                |            |            |                      |               | you are processing a receipt or reversal.                       |
| Docume       | ent Date     | 15.02.2022     | Delivery Note   |                | Vendor     | Patrick Ca | ssidy & Associates I |               |                                                                 |
| Posting      | Date         | 15.02.2022     |                 |                | HeaderText |            |                      |               | Codes:                                                          |
|              |              |                |                 |                |            |            |                      |               | <ul> <li>101 = Goods Receipt</li> <li>122 = Reversal</li> </ul> |
| Line St      | tat Mat. Sho | ort Text       |                 | OK Qty in UnE  | EUn SLo    | oc         | Order                | Bus M Plnt    | • 122 = Reversar                                                |
| 1            | standing     | desk           |                 | 2              | EA         |            |                      | 1000 101 U OF | T, ST. G. Patrick Cassidy & Associates I                        |
| 2            | task chai    | rs             |                 | 5              | EA         |            |                      | 1000 101 U OF | T, ST. G. Patrick Cassidy & Associates I                        |
| 3            | lounge cl    | nairs          |                 | 10             | EA         |            |                      | 1000 101 U OF | T, ST. G. Patrick Cassidy & Associates I                        |

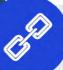

Refer to the <u>MIGO – Create Goods Receipt reference guide</u> for more information.

#### Exercise 1 – Process a Partial Goods Receipt

#### **Instructions** (approx. 5 - 10 minutes)

Process a partial Goods Receipt in QT1 for the Global Medical Products PO.

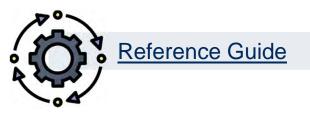

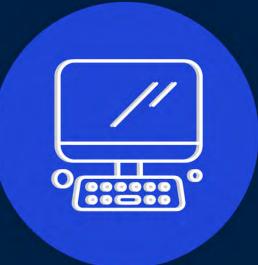

#### Exercise 2 – Process a Partial Goods Receipt

**Instructions** (approx. 5 - 10 minutes)

Process a partial Goods Receipt for Grand & Toy PO.

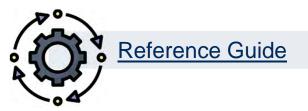

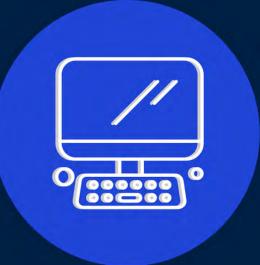

#### Exercise 3 – Process a Partial Goods Receipt

#### **Instructions** (approx. 5 - 10 minutes)

Process a partial Goods Receipt for the remaining items on the Grand & Toy PO.

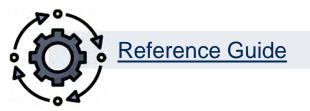

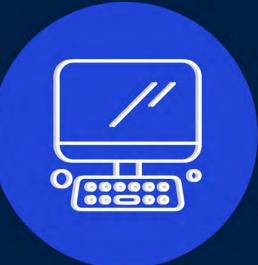

#### Exercise 4 – Reverse a Goods Receipt

#### **Instructions** (approx. 5 - 10 minutes)

Reverse the partial Goods Receipt from exercise 1 related to the Global Medical Products PO.

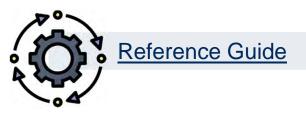

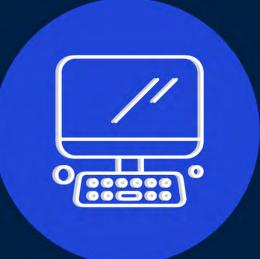

#### Exercise 5 – Process a Partial Goods Receipt

#### **Instructions** (approx. 5 - 10 minutes)

Process a partial Goods Receipt for the replacement delivery of the chemicals ordered and returned in the Global Medical Products PO.

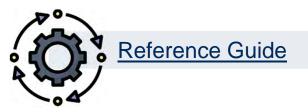

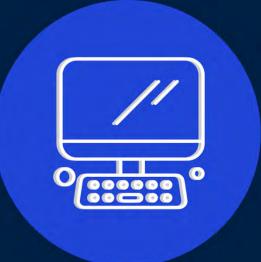

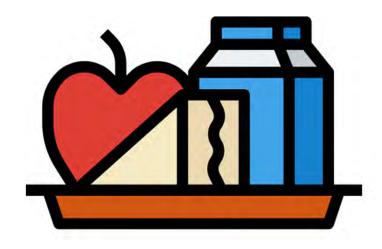

## **1 HOUR LUNCH BREAK**

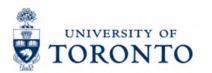

#### **Invoices Receipts and the Purchase Order**

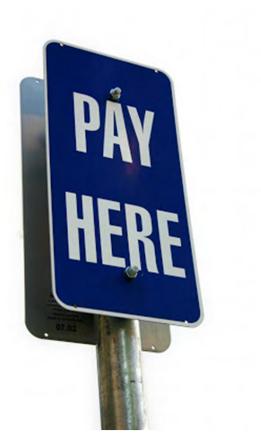

An invoice is a formal request for payment by the vendor for goods and/or services received.

Departments can proceed to issue a payment to the vendor when the **following conditions are met**:

- The Goods Receipt has been processed (i.e. goods/services rendered, and department is satisfied with what was received)
- the **invoice is accurate** with respect to items, quantities received and prices
- written or electronic approval has been obtained

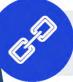

Learn more about the GTFM Policy regarding PO invoices.

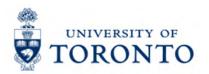

## What is Business Process for Invoice Receipts?

The department:

- 1. Receives the invoice from the vendor.
- 2. Determines whether it is related to a PO and locates the PO number.
- 3. Verifies that the Goods Receipt has been processed.
- 4. Processes the Invoice Receipt in AMS.
- 5. Record the **two Invoice Receipt document numbers in on the invoice**. Watch this simulation to learn how to locate <u>them</u>.
- 6. Files the invoice in accordance with the **UofT File Plan**.

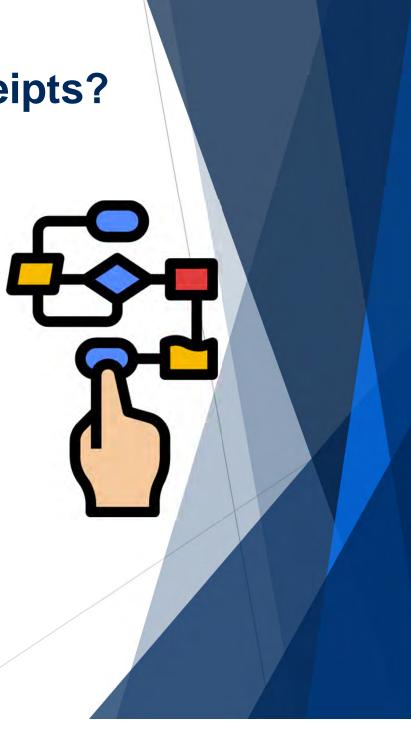

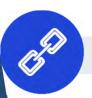

ORONTO

# Processing Invoice Receipts

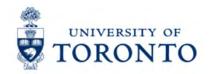

## **Processing a PO Invoice Receipt**

Processing a PO Invoice Receipt has some similarities with Accounts Payable invoices, but with the following differences:

- **References the PO** to determine what items and quantities are eligible for payment
- User selects/deselects
   lines to tell the system
   what is being paid

| Show PO structure       Show worklist       Hold       Held       Messages       I help         ransaction       Invoice              •             •                                                                                                    |            |                      | g involce.     | Company      | Code UO      |     |                           |        |                       |                    |       |             |       |      |   |
|----------------------------------------------------------------------------------------------------|------------|----------------------|----------------|--------------|--------------|-----|---------------------------|--------|-----------------------|--------------------|-------|-------------|-------|------|---|
| Basic Data       Payment       Details       Tax       Contacts       Note         Invoice date       11.02.2022       Reference       225721       South       South                                                                                                    | Show       | PO struct            | ture Sh        | now worklist | H H          | old | 🗯 Simula                  | te     | Messag                | ges <mark>i</mark> | Help  |             |       |      |   |
| Basic Data       Payment       Details       Tax       Contacts       Note         Invoice date       11.02.2022       Reference       225721       5230 SOUTH SERVICE ROAD       5230 SOUTH SERVICE ROAD         Posting Date       45.00.0000       12.791.60       CAD       Calculate Tax       Use the appropriate Layout to:         Tax Amount       1.471.60          Use the appropriate Layout to:         Tax Amount       1.471.60          All Information         Tax Amount       1.471.60             Paymt terms       35 Days net         All Information          Po Reference       G/L Account              Porchase Order/Scheduling Agreement       4500176122         Goods/consistence         Item       Amount       Quantity       Or       Purchase or       Item       PO Text       Tax Code         1       EA       4500176122       Isotope 35S       E1 (HST                                                                                                    |            | 1                    | Invoice        |              | ~            |     |                           |        | 00                    | Balance            |       | 0.00        | CAD   |      |   |
| Invoice date       11.02.2022       Reference       225721       5230 SOUTH SERVICE ROAD         Posting Date       15.00.0020       Reference       225721       Use the appropriate Layout to:         Amount       1.471.60       Calculate Tax       Select/deselect lines – use         Tax Amount       1.471.60       Select/deselect lines – use         All Information       Enter Line Item Text – use         Paymt terms       35 Days net         Baseline Date       11.02.2022         PO Reference       G/LAccount         Purchase Order/Scheduling Agreement       4500176122         Item       Amount         Quantity       Or         Purchase or       Item         PO Text       Tax Code         1       EA                                                                                                    |            | ata Pa               | iyment Deta    | ails Tax Co  | ontacts Note | е   |                           |        |                       |                    |       |             |       |      |   |
| Posung Date       Amount       12,791.60       CAD       Calculate Tax         Amount       1,471.60       Image: Calculate Tax       Image: Calculate Tax         Tax Amount       1,471.60       Image: Calculate Tax       Image: Calculate Tax         Text       225721, Global Medical, Isotopes       Image: Calculate Tax       Image: Calculate Tax         Paymt terms       35 Days net       Enter Line Item Text – use         Baseline Date       11.02.2022       Image: Calculate Tax       Image: Calculate Tax         PO Reference       G/L Account       Image: Calculate Tax       Image: Calculate Tax         Purchase Order/Scheduling Agreement       4500176122       Image: Calculate Tax       Image: Calculate Tax         Item       Amount       Quantity       Or       Purchase or Item       PO Text       Tax Code         1       Image: Calculate Tax       Image: Calculate Tax       Image: C                                                                                                    | Invoice da | ate                  |                |              | eference     | 225 | 721                       |        | ^ 523                 |                    |       |             |       |      |   |
| Tax Amount 1,471.60   Text 225721, Global Medical, Isotopes   Paymt terms 35 Days net   Baseline Date 11.02.2022   PO Reference   G/L Account   Purchase Order/Scheduling Agreement   4500176122   Purchase or Item PO Text   All Information   Layout   All Information   All Information   Enter Line Item Text – use   MIRO CREATE LIV   DETAILS   Annount   Quantity   Or   Purchase or   Item   Amount   Quantity   Or   Purchase or   Item   Amount   Quantity   Or   Purchase or   Item   Amount   Quantity   Or   Purchase or   Item   Amount   Quantity   Or   Purchase or   Item   Amount   Quantity   Or   EA   4500176122   Isotope 35S                                                                                                    | -          | ate                  |                |              | CAD 🔽        | Cal | culate Tax                |        |                       |                    |       | •           |       |      |   |
| Text 225721, Global Medical, Isotopes   Paymt terms 35 Days net   Baseline Date 11.02.2022   PO Reference   G/L Account   Purchase Order/Scheduling Agreement   4500176122   Purchase or Item PO Text   Amount Quantity   Or   Purchase or   Item   Amount   Quantity   Or   Purchase or   Item   Amount   Quantity   Or   Purchase or   Item   Amount   Quantity   Or   Purchase or   Item   Amount   Quantity   Or   Purchase or   Item   Amount   Quantity   Or   Purchase or   Item   Amount   Quantity   Or   Purchase or   Item   Amount   Quantity   Or   Purchase or   Item   PO Text    Tax Code E1 (HST)                                                                                                    | Tax Amour  | nt                   |                |              |              |     | $\sim$                    | _      |                       |                    |       |             | uu    |      |   |
| Baseline Date 11.02.2022     PO Reference G/L Account     Purchase Order/Scheduling Agreement     4500176122     Image: Conduction in the mean information     Item   Amount   Quantity   Or   Purchase or   Item   Amount   Quantity   Or   Purchase or   Item   Amount   Quantity   Or   Purchase or   Item   Amount   Quantity   Or   Purchase or   Item   Po Text   Tax Code   I   I   EA   4500176122   I   Isotope 35S                                                                                                    |            |                      |                |              | pes          |     |                           |        |                       |                    |       |             |       | _    |   |
| PO Reference       G/L Account         Purchase Order/Scheduling Agreement       4500176122         Image: Content of the matrix of the matrix of the mat                                                                                      |            |                      |                |              |              |     |                           |        | ~ <b>•</b>            | Enter              | Line  | item lext - | - use | e    |   |
| Purchase Order/Scheduling Agreement       4500176122       Code/service items         Layout       All information         Item       Amount       Quantity       Or        Purchase or       Item       PO Text       Tax Code         1       EA       4500176122       1       Isotope 35S       E1 (HST                                                                                                    | Baseline D | Date                 | 11.02.202      | 22           |              |     |                           |        | ~                     | <b>MIRC</b>        | ) CRI | EATE LIV    |       | ·    | - |
| Layout       All information         Item       Amount       Quantity       Or       Item       PO Text       Tax Code         1       EA       4500176122       1       Isotope 35S       E1 (HST)                                                                                                    |            |                      |                |              |              |     |                           |        |                       |                    |       |             |       |      |   |
| Item       Amount       Quantity       Or       Image: Constraint of the state of the state                                                       | PO Refe    | erence               | G/LAccount     |              |              |     |                           |        |                       | DETA               | ILS   |             |       |      |   |
| 1 EA 🗌 4500176122 1 Isotope 35S E1 (HST                                                                                                    | ^          |                      |                | nent v       | 500176122    | ]   |                           |        |                       |                    |       |             |       |      |   |
|                                                                                                    | Purchase   | Order/Sche           |                |              |              |     |                           | ltem F |                       |                    |       |             | Tax   | Code |   |
|                                                                                                    | Purchase   | Order/Sche           |                |              | Or           |     | Purchase or               |        | PO Text               | Layout             |       |             |       |      |   |
| Image: Section of the section of the section of th                | Purchase   | Order/Sche<br>Amount | eduling Agreem | Quantity     | Or<br>EA     |     | Purchase or<br>4500176122 | 1 ls   | PO Text<br>sotope 35S | Layout             |       |             | E1    | (HST |   |
| Image: state in the state in the state in | Purchase   | Order/Sche<br>Amount | eduling Agreem | Quantity     | Or<br>EA     |     | Purchase or<br>4500176122 | 1 ls   | PO Text<br>sotope 35S | Layout             |       |             | E1    | (HST |   |
| Image: state in the state in the state                 | Purchase   | Order/Sche<br>Amount | eduling Agreem | Quantity     | Or<br>EA     |     | Purchase or<br>4500176122 | 1 ls   | PO Text<br>sotope 35S | Layout             |       |             | E1    | (HST |   |
| Image: Section of the section of the section of th                | Purchase   | Order/Sche<br>Amount | eduling Agreem | Quantity     | Or<br>EA     |     | Purchase or<br>4500176122 | 1 ls   | PO Text<br>sotope 35S | Layout             |       |             | E1    | (HST |   |
| Image: Sector sector sector                | Purchase   | Order/Sche<br>Amount | eduling Agreem | Quantity     | Or<br>EA     |     | Purchase or<br>4500176122 | 1 ls   | PO Text<br>sotope 35S | Layout             |       |             | E1    | (HST |   |
|                                                                                                    | Purchase   | Order/Sche<br>Amount | eduling Agreem | Quantity     | Or<br>EA     |     | Purchase or<br>4500176122 | 1 ls   | PO Text<br>sotope 35S | Layout             |       |             | E1    | (HST |   |
|                                                                                                    | Purchase   | Order/Sche<br>Amount | eduling Agreem | Quantity     | Or<br>EA     |     | Purchase or<br>4500176122 | 1 ls   | PO Text<br>sotope 35S | Layout             |       |             | E1    | (HST |   |
|                                                                                                    | Purchase   | Order/Sche<br>Amount | eduling Agreem | Quantity     | Or<br>EA     |     | Purchase or<br>4500176122 | 1 ls   | PO Text<br>sotope 35S | Layout             |       |             | E1    | (HST |   |

### Exercise 6 – Process Invoice Receipt

#### **Instructions** (approx. 10 -15 minutes)

Process a partial Invoice Receipt in QT1 for the Global Medical Products PO.

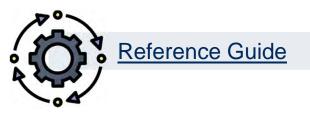

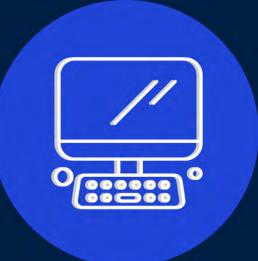

#### Exercise 7 – Process a Partial Invoice Receipt

**Instructions** (approx. 10 – 15 minutes)

Process a partial Invoice Receipt for Grand & Toy PO.

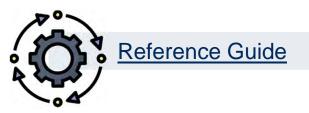

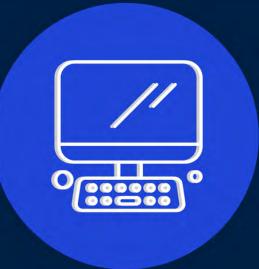

### Exercise 8 – Process a Partial Invoice Receipt

**Instructions** (approx. 10 – 15 minutes)

Process a partial Invoice Receipt for Grand & Toy PO.

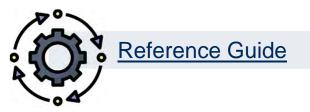

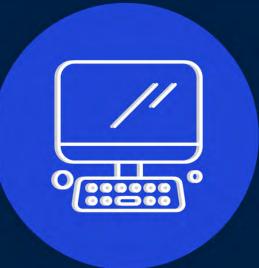

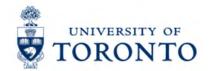

#### **Payment Status and Method of Correction**

Let's examine the process of correcting PO Invoices based on the **status of the cheque, draft or EFT**:

- 1. Payment not issued
- 2. Payment issued by not cashed
- 3. Payment cashed/transmitted

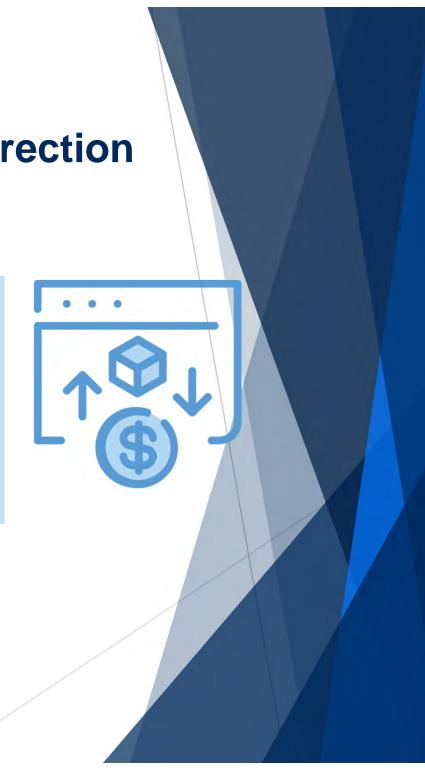

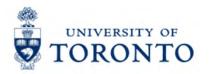

### Scenario 1 – Payment has not been Issued

If the Clearing field is NOT populated between the Payment Method and Assignment field, it indicates the cheque, draft or EFT has not left UofT's accounts.

You can still:

- Cancel the Invoices
- Change certain fieldsAdd lines to the PO

|                                                  | olay Docume                    |                 |                           |     |             |    |      |           |     |     |      |
|--------------------------------------------------|--------------------------------|-----------------|---------------------------|-----|-------------|----|------|-----------|-----|-----|------|
| 🦻 📫 🔺 🤅                                          | ∃ 🕒 🗶 📩                        | Additional Dat  | ta                        |     |             |    |      |           |     |     |      |
| /endor                                           | 861108                         | Parking Officer |                           |     |             | G/ | LAcc | t         | 514 | 000 | )    |
| Company Code                                     | UOFT                           | 100 College St  | ., RM 222                 |     |             |    |      |           |     |     |      |
| University of Toron                              | nto                            | Toronto         |                           |     |             |    | Doc. | No.       | 235 | 061 | 3283 |
| Line Item 1 / Invoi                              | ice / 31                       |                 |                           |     |             |    |      |           |     |     |      |
| Amount                                           | 2,700.00                       |                 | CAD                       |     |             |    |      |           |     |     |      |
| Tax Code                                         | * *                            |                 |                           |     |             |    |      |           |     |     |      |
| dditional Data                                   |                                |                 |                           |     |             |    |      |           |     |     |      |
| Additional Data<br>Bus Area<br>CD Base           | 1000                           | CAD             | CD Amount                 | 0.  | 90          |    |      | C         | ٩D  |     |      |
| Bus Area                                         |                                | CAD             | CD Amount<br>Days/Percent | 0.0 | 00<br>0.000 | %  | 0    | C/<br>0.0 |     | %   | 0    |
| Bus Area<br>CD Base                              | 2,700.00                       | CAD             |                           |     |             | %  | Θ    |           |     | %   | 0    |
| Bus, Area<br>CD Base<br>Payt territs             | 2,700.00<br>YT00               | CAD             | Days/Percent              |     |             | %  | 0    |           |     | 8   | 0    |
| Bus Area<br>CD Base<br>Payt terris<br>Bline Date | 2,700.00<br>YT00               |                 | Days/Percent<br>Fixed     |     |             |    | 0    | 0.0       | 000 | 8   | 0    |
| Bus Area<br>CD Base<br>Payt terms<br>Bline Date  | 2,700.00<br>YT00<br>04.01.2022 | up.             | Days/Percent<br>Fixed     |     |             |    | 0    | 0.0       | 000 | 8   | 0    |

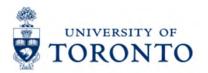

## Scenario 2–

#### Payment has been Issued but not Cashed

If the **Clearing** field is populated, it indicates that the cheque/draft has been sent.

However, if there is no **Encashment Date**, it means that the payment has not been cashed.

What can you do?

- Request a stop payment
- process a Journal Entry
- Add lines to the PO

Proceed to Environment >> Check Information to learn more

| /endor                                                            | 110365                   | Ricoh                  | Canada   | Inc.                                  |           |       | G/LAcct | 51     | 000 | 0     |
|-------------------------------------------------------------------|--------------------------|------------------------|----------|---------------------------------------|-----------|-------|---------|--------|-----|-------|
| Company Code                                                      | UOFT                     | P.O. 6                 | Box 1600 | Streetsville RPO                      |           |       |         |        |     |       |
| University of Toro                                                | onto                     | Missi                  | ssauga   |                                       |           |       | Doc. N  | lo. 51 | 049 | 23145 |
| Line Item 1 / Invo                                                | pice / 31                |                        |          |                                       |           |       |         |        |     |       |
| Amount                                                            | 56.32                    |                        |          | CAD                                   |           |       |         |        |     |       |
| Tax Code                                                          | **                       |                        |          |                                       |           |       |         |        |     |       |
| Additional Data                                                   |                          |                        |          |                                       |           |       |         |        |     |       |
|                                                                   |                          |                        |          |                                       |           |       |         |        |     |       |
| Bus. Area                                                         | 1000                     |                        |          |                                       |           |       |         |        |     |       |
| Bus. Area<br>CD Base                                              | 1000<br>49.84            |                        | CAD      | CD Amount                             | 0.0       | 0     |         | CAD    |     |       |
|                                                                   |                          |                        | CAD      | CD Amount<br>Days/Percent             | 0.0<br>35 | 0.000 | % 0 (   | CAD    | %   | 0     |
| CD Base                                                           | 49.84                    | 021                    | CAD      |                                       |           |       | % 0 (   |        | %   | 0     |
| CD Base<br>Payt terms                                             | 49.84<br>YT05            | 021                    | CAD      | Days/Percent                          |           |       | % 0 (   |        | %   | 0     |
| CD Base<br>Payt terms<br>Bline Date                               | 49.84<br>YT05<br>31.05.2 | 1021<br>Neth Sup       | CAD      | Days/Percent<br>Fixed                 |           |       | % 0 (   | 9.000  | %   | 0     |
| CD Base<br>Payt terms<br>Bline Date<br>Print block                | 49.84<br>YT05<br>31.05.2 |                        |          | Days/Percent<br>Fixed<br>Invoice Ref. |           |       | % 0 (   | 9.000  | %   | 0     |
| CD Base<br>Payt terms<br>Bline Date<br>Print block<br>Pays Method | 49.84<br>YT05<br>31.05.2 | 1eth Sup<br>2021 / 200 |          | Days/Percent<br>Fixed<br>Invoice Ref. |           |       | % 0 (   | 9.000  | %   | 0     |

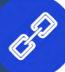

Watch this simulation to learn how to locate the Clearing field.

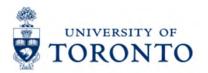

#### Scenario 3 – Payment has Issued and Cashed

Display Check Information

If the **Clearing** and the **Check Encashment** fields are populated, the recipient has cashed the cheque/draft.

The **Check Number** should be noted if it has not been cashed and needs to stopped.

**NOTE:** The **Amount Paid** is the total for the entire University against that vendor in the cheque run.

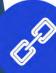

Learn how to request a stop payment on a cheque/draft.

| Check recipient                                                                                  | Check issuer                                        | 🗰 Accompanying docs                             | 🗟 Payment documen        |
|--------------------------------------------------------------------------------------------------|-----------------------------------------------------|-------------------------------------------------|--------------------------|
| Paying Company Code                                                                              | UOFT                                                | Payment Doc.No.                                 | 2003803072               |
| Bank details                                                                                     |                                                     |                                                 |                          |
| House bank                                                                                       | CIPP1                                               | Bank Key                                        | 010                      |
| Account ID                                                                                       | 00002                                               | Bank Account                                    | 8194815                  |
| Bank Name                                                                                        | Canadian Impe                                       | rial Bank of Commerce                           |                          |
| City                                                                                             | Toronto, Ontario                                    | 0                                               |                          |
|                                                                                                  |                                                     | -                                               |                          |
| Check information<br>Check number                                                                | 9563332                                             | Currency                                        | CAD                      |
| Check information                                                                                |                                                     |                                                 | CAD<br>36,479.27<br>0.00 |
| Check information<br>Check number<br>Payment Date<br>Check encashment                            | 9563332<br>09.06.2021                               | Currency<br>Amount Paid                         | 36,479.27                |
| Check information<br>Check number<br>Payment Date                                                | 9563332<br>09.06.2021                               | Currency<br>Amount Paid<br>Cash discount amount | 36,479.27                |
| Check information<br>Check number<br>Payment Date<br>Check encashment<br>Check recipient         | 9563332<br>09.06.2021<br>16.06.2021                 | Currency<br>Amount Paid<br>Cash discount amount | 36,479.27                |
| Check information<br>Check number<br>Payment Date<br>Check encashment<br>Check recipient<br>Name | 9563332<br>09.06.2021<br>16.06.2021<br>Ricoh Canada | Currency<br>Amount Paid<br>Cash discount amount | 36,479.27                |

## TORONTO How to Place a Stop Payment on a Cheque

Complete the "<u>Cheque/Draft Re-issue or</u> <u>Cancel Request Form</u>" and send to **Accounts Payable in Financial Services** at <u>ap.fsd@utoronto.ca</u> to request stop payment.

Indicate:

- •the cheque number
- •the document number
- •the reason for the stop payment and
- •Whether or not cheque will be reissued

If **NO changes required to the cheque** it can be reissued by Accounts Payable in the next cheque run (e.g., the original cheque was lost in the mail).

If the cheque will either be '**Not Re-issued**' or '**Changes Required – Re-issued**' (e.g., updates to **Address** or **Pmt Method**), Accounts Payable will notify the department when the original cheque has been cancelled.

Then the department will have to:

- 1. For 'Not Re-issued' cheques:
  - A/P Invoices: Reverse the document
  - Logistics Invoice: Cancel Invoice Receipt
- For 'Changes Required Re-issued' perform a Document Change, populate the Address and Pmt Method fields then remove Payment Block

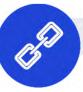

#### Exercise 9 – Process a Credit Memo

#### **Instructions** (approx. 10 - 15 minutes)

Process a Credit Memo for the damaged laser pointer ordered from Grand & Toy

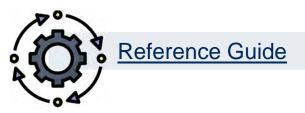

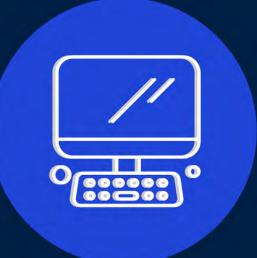

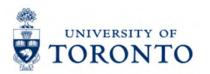

#### **Business Process for Cancelling** a Purchase Order

When cancelling a Purchase Order, you are essentially going backwards in the Purchasing Cycle in order to release the remaining reserve in the PO.

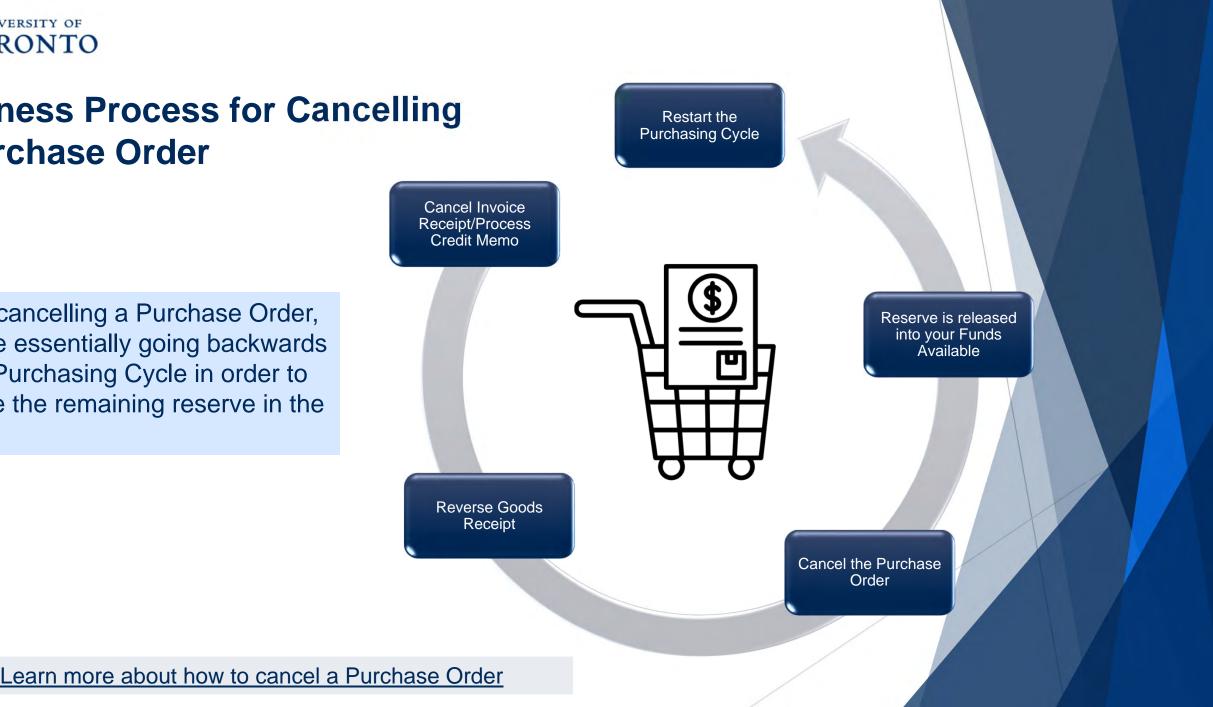

#### **Exercise 10 – Cancel a PO**

#### **Instructions** (approx. 20 - 25 minutes)

Go backwards in the purchasing cycle by (1) **cancelling/reverse the invoice,** (2) reverse the Goods Receipts, (2) **Release the PO reserve** for both lines.

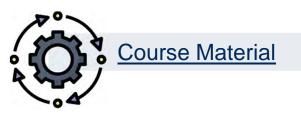

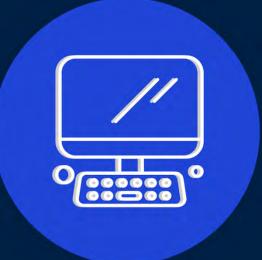

### Exercise 11 – Display a PO and Answer Questions

**Instructions** (approx. 5 - 10 minutes)

Display PO 4500175773 and answer the 7 questions.

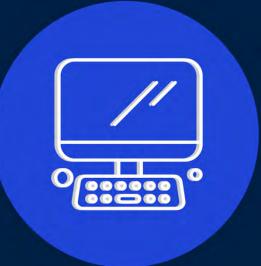

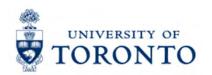

## **Learning Objectives**

- Understand the business process for Goods Receipts and reversals
- Process Goods Receipts
- Reverse Goods Receipts
- Understand the business process for PO Invoice Receipts
- Cancel Invoices and process PO credit memos
- Release PO reserves

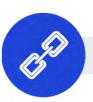

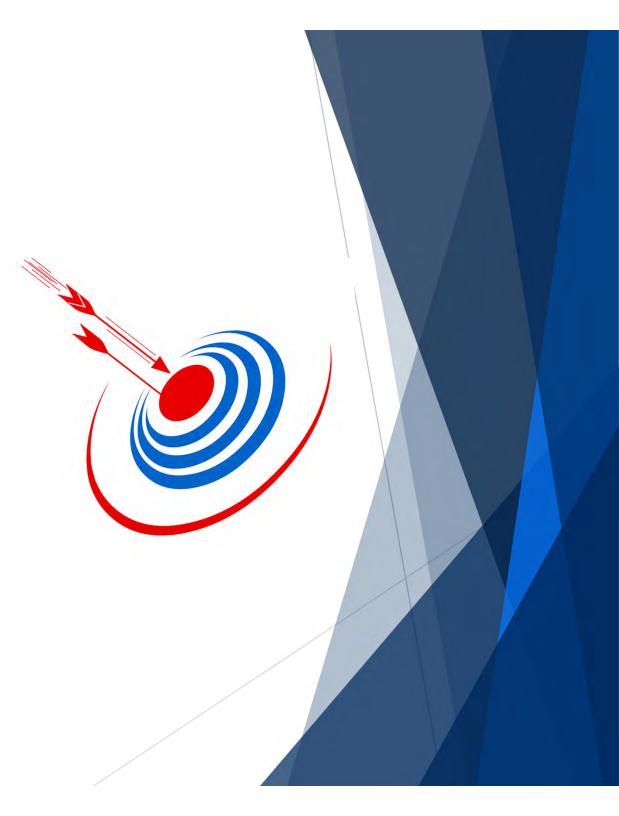

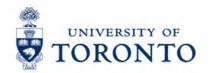

### **Contact Information & Additional Resources**

FAST General Mailbox – <u>fast.help@utoronto.ca</u>

Faculty FAST Team Representatives List

- o GTFM Policy Purchasing & Payments to Vendors
- Knowledge Centre
- Documentation & Support

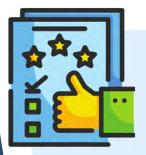

We are always looking for ways to improve.

**<u>Click here</u>** and take a moment to complete our course evaluation.